### QConSF

### Chatbots and Serverless: A match made in the Cloud

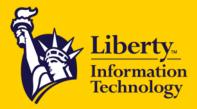

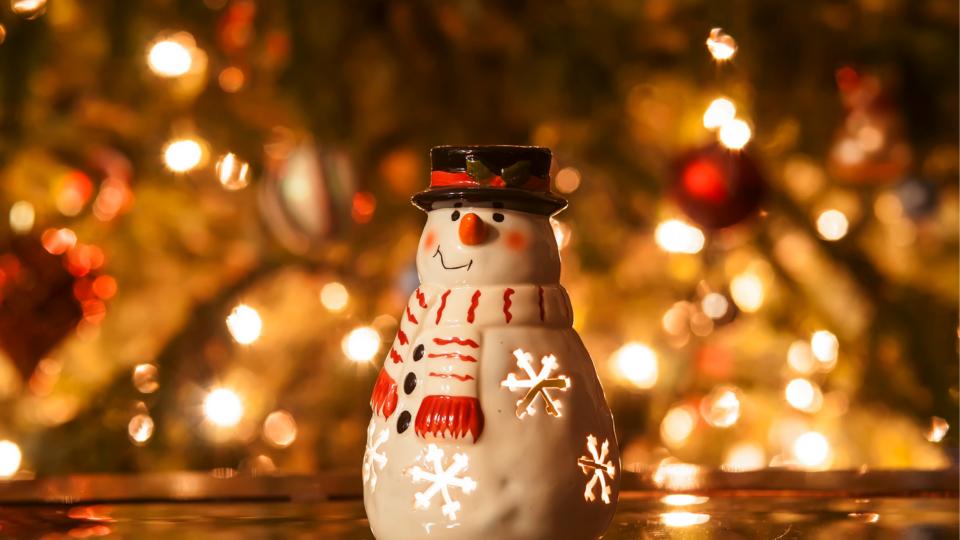

### **Gillian Armstrong** @virtualgill

**Technologist** Cognitive Technologies

**Liberty IT** 

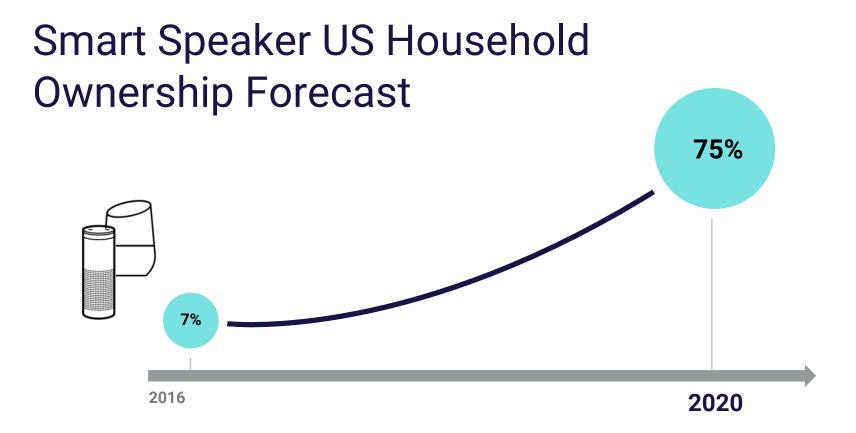

### Smart Speaker US Household Ownership Forecast

The world is changing fast

2020

75%

SOURCE: US Census, Gartner, Edison Research, Voicebot.ai

# The world is changing fast

So we need to be able to learn fast

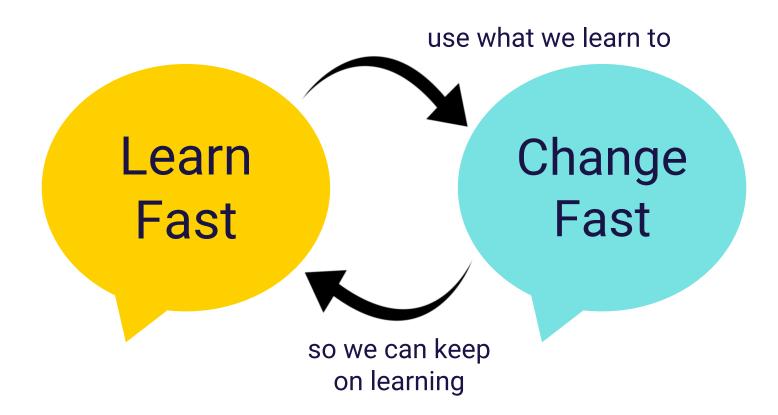

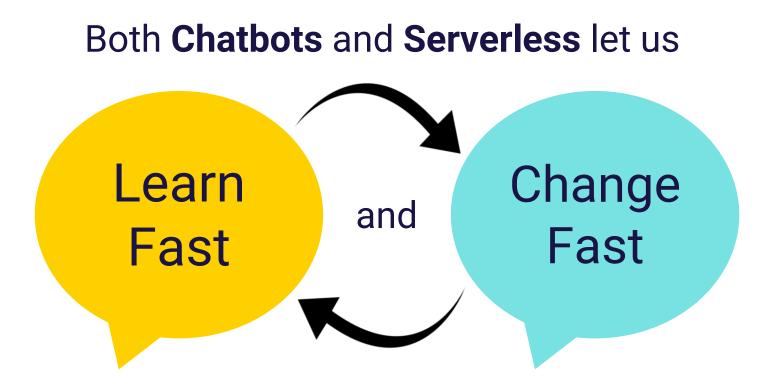

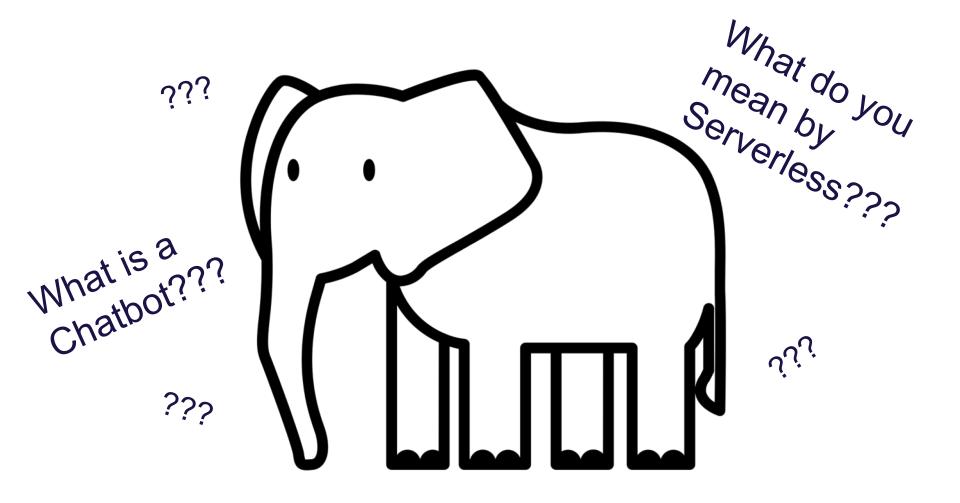

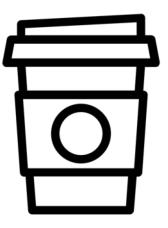

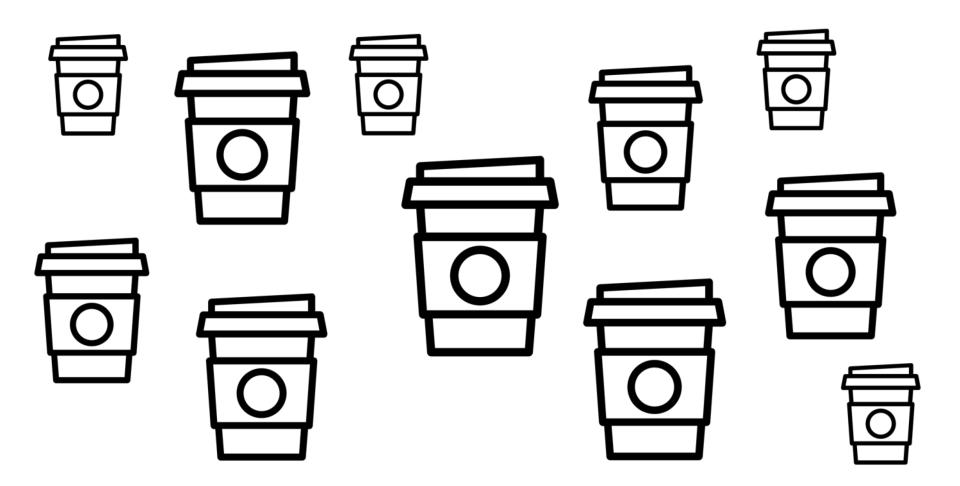

For the purposes of this presentation...

### A Serverless solution is one that costs you nothing to run if nobody is using it (excluding data storage cost)

- Paul Johnston

For the purposes of this presentation...

# A **Chatbot** is something you can interact with **conversationally** using **natural language**

- me

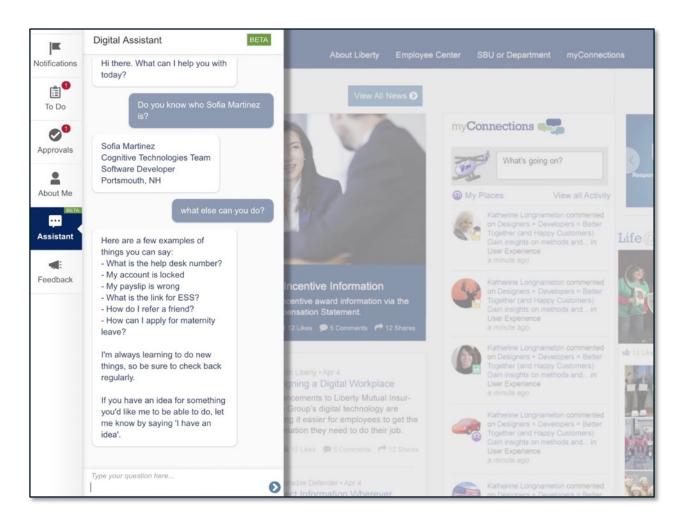

### A very quick overview of a Chatbot using Conversational Al

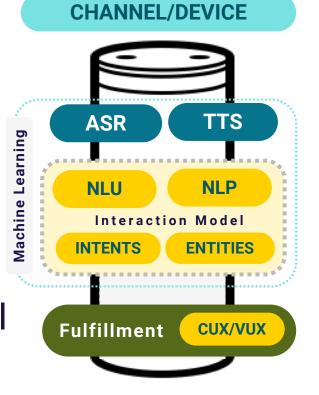

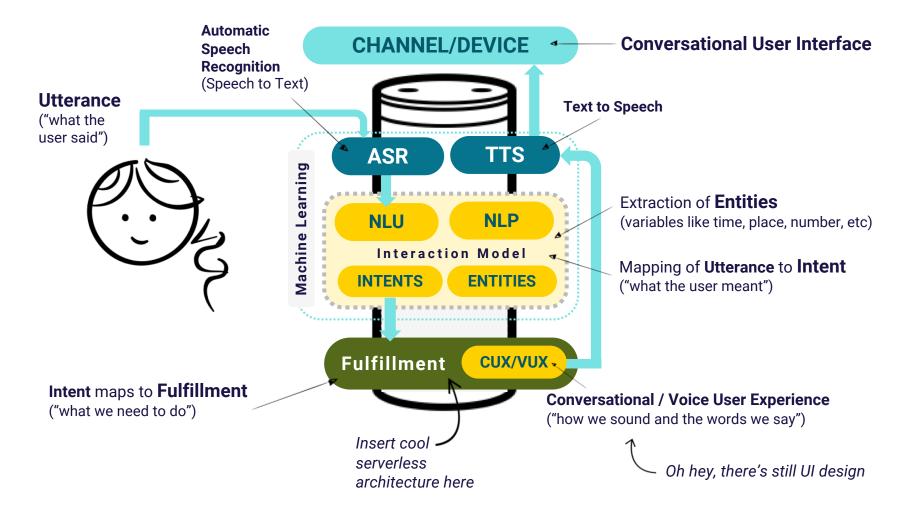

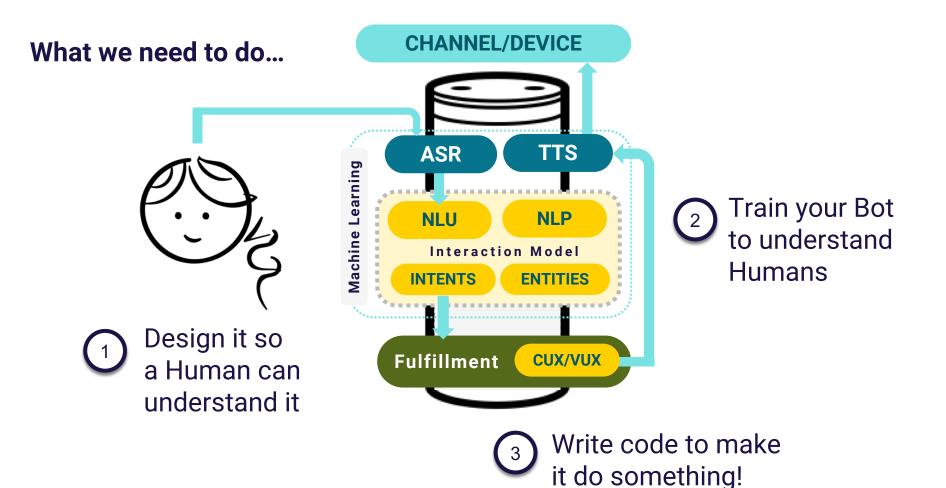

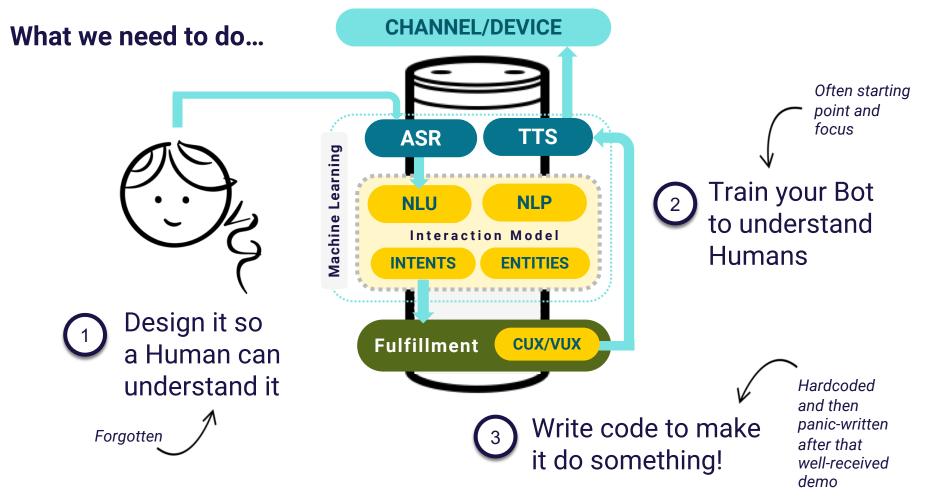

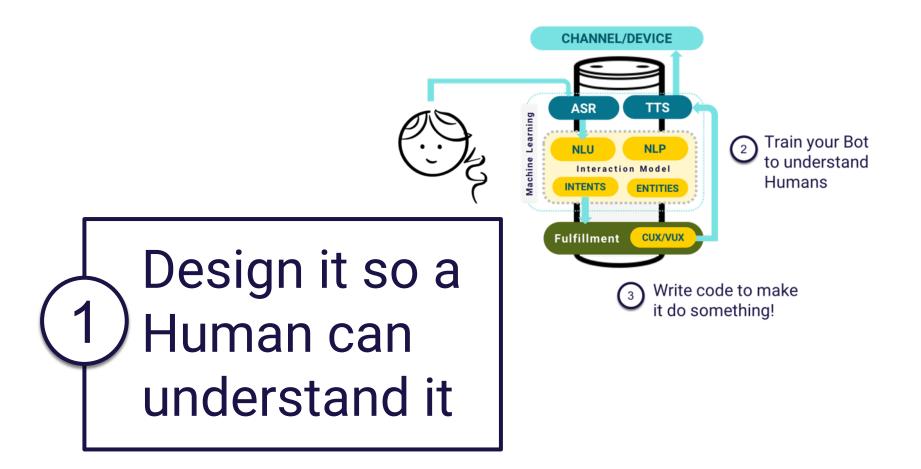

### In a chatbot, **Conversation** is the **Interface**

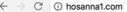

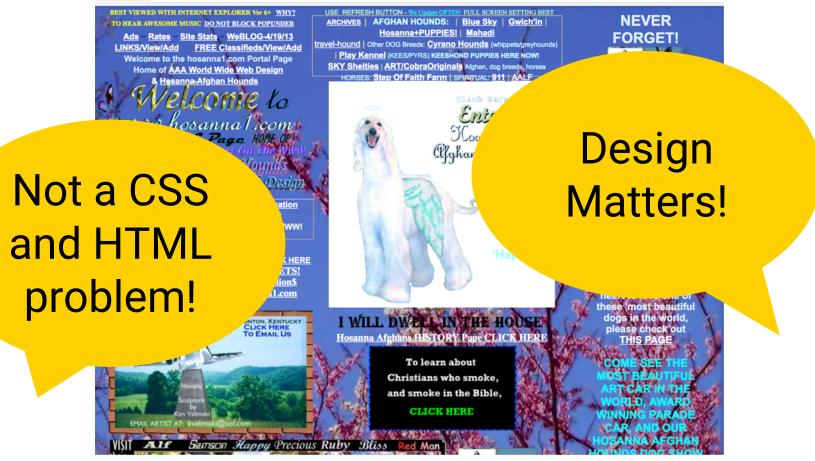

Source: http://hosanna1.com/

Up to now we've kept designing based on what came before

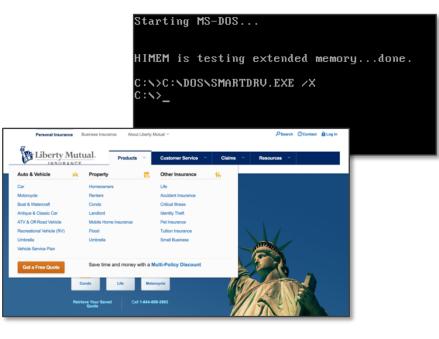

We've carried the concept of menus and commands into our graphical user interfaces We base our web forms on the paper forms that came before

|                                                   |            |                      | W-9                                                                                                  | Ro<br>Identificatio                                                                                                    | quest fo<br>n Numb                                                  | r Taxpayer<br>er and Certification                                                                                                    | Give Form to the<br>requester. Do not<br>send to the IHS.                                             |
|---------------------------------------------------|------------|----------------------|----------------------------------------------------------------------------------------------------|----------------------------------------------------------------------------------------------------|---------------------------------------------------------------------|----------------------------------------------------------------------------------------------------|----------------------------------------------------------------------------------------------------|
|                                                   |            |                      | have (as shown in pilo                                                                               | numerie skint                                                                                                    |                                                                     |                                                                                                    | -                                                                                                    |
|                                                   |            | 1                    |                                                                                                    | ind willy rank, it disent from since                                                                                                    |                                                                     |                                                                                                    |                                                                                                    |
|                                                   |            | 1                    | Dast appropriate test                                                                                | natur 🗋 O Conjunation 🔲                                                                                                    | 1 Caspondian                                                        | Distance Distance                                                                                                    |                                                                                                    |
|                                                   |            | Ant o the<br>tendent | C Lobertering of                                                                                     | ngery. Etherholto casakador ()-                                                                                                    | Corporation, S                                                      | -Lopation Portage                                                                                                    |                                                                                                    |
|                                                   |            |                      |                                                                                                    | and at an advance                                                                                                    |                                                                     | Reputer's rome and address                                                                                                    | wa (glora)                                                                                            |
|                                                   |            |                      | 04, ##L203P.08                                                                                       |                                                                                                    |                                                                     |                                                                                                    |                                                                                                    |
|                                                   |            |                      | La accurt screater                                                                                   | wa jaturali                                                                                                    |                                                                     | 1                                                                                                    |                                                                                                    |
|                                                   |            | 110                  | Tempeyer<br>year Thirt for appropri-<br>ate backup attraction<br>of the peer propriet                | Identification Number (T)<br>for loss Tra Thornstein man<br>for indexis, this is provide<br>a design field offer, see the f<br>artification scetter (Title, P pro- | match the name<br>isocurity num<br>will immunities<br>is not have a | re plan or the 'Narra' line Social security he<br>day (2004), However, for a<br>rs or page 3, For other<br>synther, was how to get a                                                                                                    | Ť                                                                                                    |
|                                                   |            | The o                | P the account is it in a                                                                             | rs than one name, see the chart o                                                                                                    | r page 1 for p                                                      | publication Engineer mention                                                                                                    | attor runter                                                                                          |
|                                                   |            | 100                  | Certificat                                                                                           | en .                                                                                                    |                                                                     | 11111                                                                                                    |                                                                                                    |
|                                                   |            | 12                   | n number shown on Hi<br>en not subject to back-<br>mits (Fill) theri an su<br>Honger subject to back | is ferm is my conset tangager lide<br>g withholding because (a) I are o<br>fgiot to back g withholding as a<br>up withholding, and                                 |                                                                     | der (in Lan salling für anumlar to be laued to<br>schup atthölding, or §) i have not been notfield<br>ni to report all interest or dividende, or () the RS                                                                                                    | me), and<br>to the internel Revenue<br>Sinas notified me that i am                                    |
|                                                   |            |                      |                                                                                                    |                                                                                                    |                                                                     | an soffieldity the IRS that you are currently subject<br>in Formal vertex tenanctions, here 2 does not a<br>of doot, controls there to an indextual effective<br>to sign the currentlication, but you must provide you                                                                                                    |                                                                                                    |
|                                                   |            | Sec.                 | Burgerson and States of States of U.S. parameters of U.S. parameters of U.S. parameters              |                                                                                                    | - of set                                                            |                                                                                                    |                                                                                                    |
|                                                   |            | Hen                  | us prace                                                                                             |                                                                                                    |                                                                     | (un *<br>Note, if a requestor place pro a form other tra-                                                                                                    | er Forre 10 å ta rag ogt                                                                              |
|                                                   |            |                      |                                                                                                    |                                                                                                    | -sta                                                                | Note: Fia requester pleas par a term other the<br>poor TAA, par, most use the requester's bene if<br>to this Fast, MI-8,<br>Definition of a U.S, parease. For factorial tor pr<br>considered a U.S, parease. For factorial tor pr                                                                                                    | ren substantially similar                                                                             |
| Liberty Mutual.                                   |            |                      |                                                                                                    | Contact                                                                                                    | l mult<br>Lar<br>Filmat                                             | considered a U.S. porter Pyrc. and<br>Arr indektual who is a U.S. Officer or U.S. no<br>A partnership, conjunction, company, or asso<br>separated in the United Dates or under the las-<br>Arr and points other their a freelow anded, or                                                                                                    | sidort aller,                                                                                         |
|                                                   |            |                      |                                                                                                    |                                                                                                    |                                                                     |                                                                                                    | autilian 305,7755-75<br>that conduct a hinds or<br>pulsed to pay a withinking                         |
| > Quote > Purchase Online                         |            |                      |                                                                                                    |                                                                                                    | t of the lat                                                        | tex on any foreign partners share of income th<br>Further, in certain cases where a Farm to be<br>partnering is required to present that a partner                                                                                                    | fore such business,<br>an root beam raceived, a<br>normal a foreign particle,                         |
| our Info                                          |            |                      |                                                                                                    |                                                                                                    | 124                                                                 | <ul> <li>A device to a particular to regulations of<br/>Becalarized to particular to a transmission<br/>bulkness in the URAs Device are governally to<br/>to an air bulkness particular to and official to<br/>familiar to a set of the transmission of the particular<br/>particular to a set official to<br/>particular to a set official to<br/>particular to a set of the particular to a set<br/>particular to a set of the particular to a set<br/>particular to a set of the particular to a set<br/>particular to a set of the particular to a set<br/>particular to a set of the particular to a set<br/>particular to a set of the particular to a set<br/>particular to a set official to a set of the particular to<br/>particular to a set of the particular to a set<br/>particular to a set official to a set of the particular to a set<br/>particular to a set official to a set of the particular to a set<br/>particular to a set of the particular to a set<br/>particular to a set of the particular to a set<br/>particular to a set of the particular to a set<br/>particular to a set of the particular to a set<br/>particular to a set<br/>particular to a set</li></ul> | en a U.S. polibil Matik a<br>Bushness II: Re Drited<br>II: setabilish your U.S.<br>garhuoshig Income. |
|                                                   |            |                      |                                                                                                    |                                                                                                    | OA.No.                                                              | 1907 R                                                                                                    | tesWilliam Gara                                                                                       |
| ou're just a few steps away from your free quote. |            |                      |                                                                                                    |                                                                                                    |                                                                     |                                                                                                    |                                                                                                    |
| It's simple. Get your quote in minutes.           |            |                      |                                                                                                    |                                                                                                    |                                                                     |                                                                                                    |                                                                                                    |
| It's safe. Your information will never be sold.   |            |                      |                                                                                                    |                                                                                                    | 1                                                                   |                                                                                                    |                                                                                                    |
|                                                   |            |                      |                                                                                                    |                                                                                                    |                                                                     |                                                                                                    |                                                                                                    |
| dress                                             |            |                      |                                                                                                    |                                                                                                    |                                                                     |                                                                                                    |                                                                                                    |
| u are moving, enter your future address.          |            |                      |                                                                                                    |                                                                                                    | 1                                                                   |                                                                                                    |                                                                                                    |
| et Address                                        |            |                      |                                                                                                    |                                                                                                    | 1                                                                   |                                                                                                    |                                                                                                    |
|                                                   |            |                      |                                                                                                    |                                                                                                    | 1                                                                   |                                                                                                    |                                                                                                    |
| Unit #                                            |            |                      |                                                                                                    |                                                                                                    | 1                                                                   |                                                                                                    |                                                                                                    |
|                                                   |            |                      |                                                                                                    |                                                                                                    | 1                                                                   |                                                                                                    |                                                                                                    |
| Code                                              | 03801      |                      |                                                                                                    |                                                                                                    | 1                                                                   |                                                                                                    |                                                                                                    |
|                                                   |            |                      |                                                                                                    |                                                                                                    | 1                                                                   |                                                                                                    |                                                                                                    |
|                                                   | Portamouth | NH                   |                                                                                                    |                                                                                                    | 1                                                                   |                                                                                                    |                                                                                                    |
|                                                   |            |                      |                                                                                                    |                                                                                                    |                                                                     |                                                                                                    |                                                                                                    |
| is your mailing address?                          | Yes   No   |                      |                                                                                                    |                                                                                                    |                                                                     |                                                                                                    |                                                                                                    |
| ou currently live here?                           | O Yes O No |                      |                                                                                                    |                                                                                                    |                                                                     |                                                                                                    |                                                                                                    |
|                                                   |            |                      | Sav                                                                                                  | e & Continue                                                                                                    |                                                                     |                                                                                                    |                                                                                                    |
|                                                   |            |                      | _                                                                                                    | _                                                                                                    | 1                                                                   |                                                                                                    |                                                                                                    |

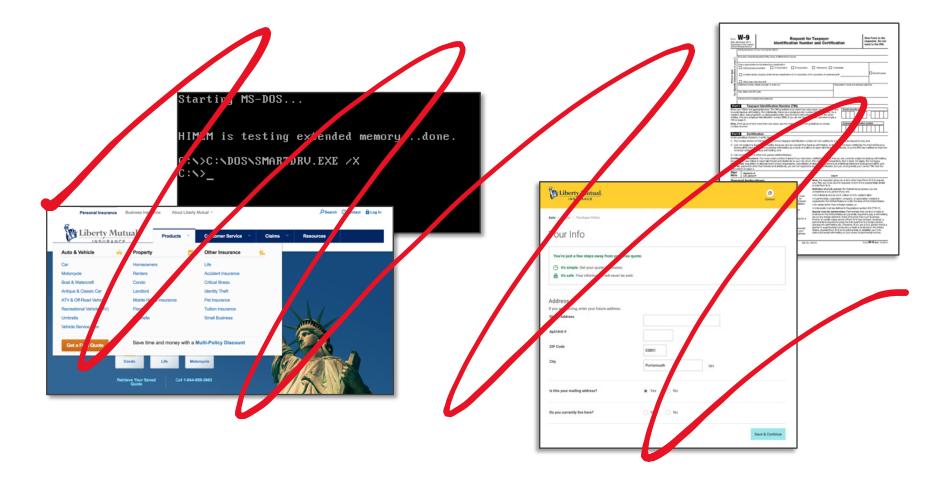

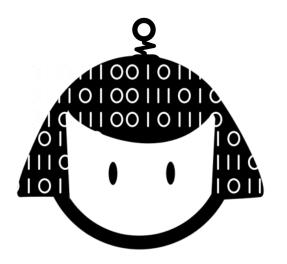

## People are the original conversational interface

## Model your design on a **human**, not a website

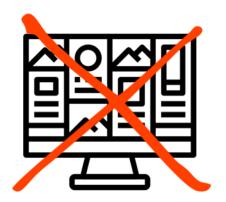

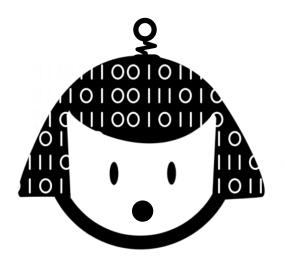

When you start with thinking about trying out a design you may discover that a chatbot isn't even the right thing to build...

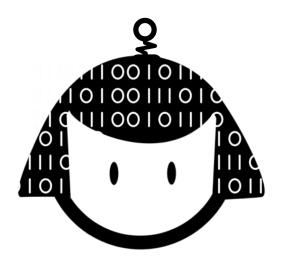

### But assuming it is...

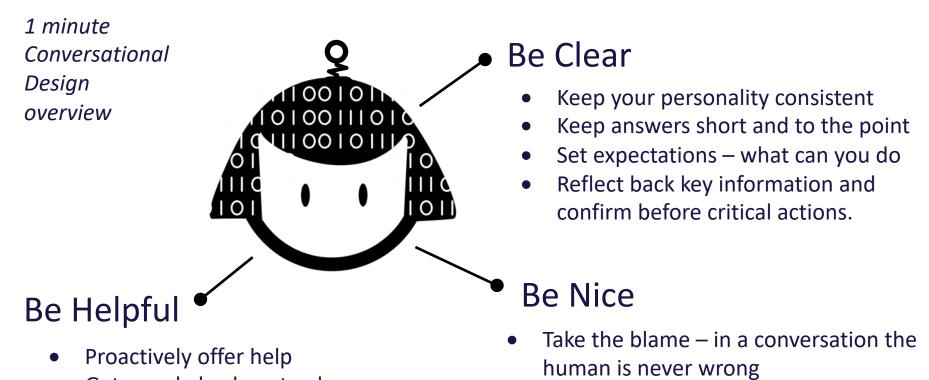

- Get people back on track
- Repetition is annoying
- Repetition is annoying

- Chatbots aren't smarter than a human
- Be understanding if people don't want to talk to you offer alternatives.

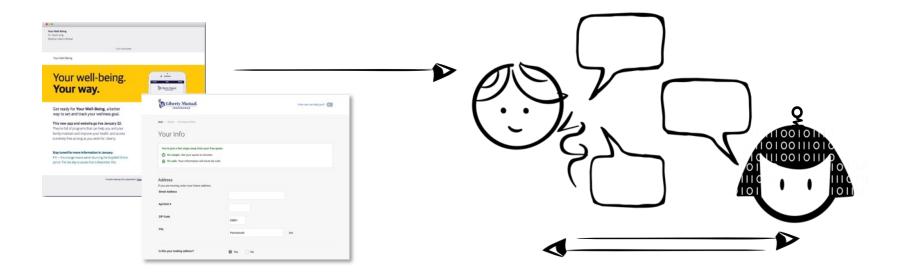

### The Web is about *Telling* the user what to do

Conversational UI is about **Listening** to what the user wants to do

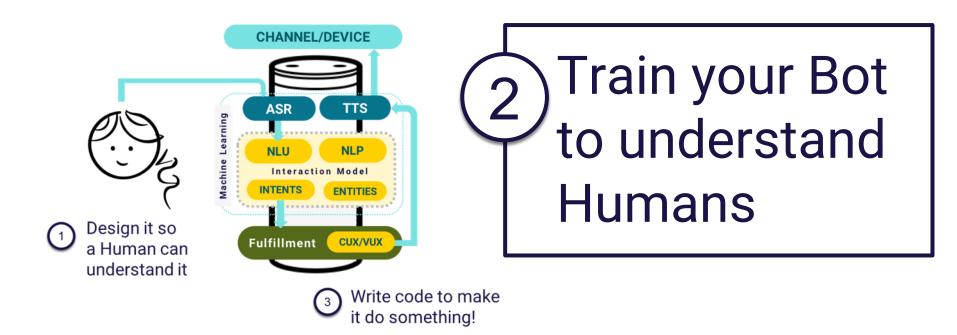

### Amazon Lex Console

| aws                                                                        | Service     | <b>15</b> ~ | Resource Groups ~        | *                                |           |        | û               | e-sami-developer/a0 N | . Virginia 👻 Support 👻        |
|----------------------------------------------------------------------------|-------------|-------------|--------------------------|----------------------------------|-----------|--------|-----------------|-----------------------|-------------------------------|
|                                                                            | stantBot La |             |                          |                                  |           |        | Build Publish @ | > Test bot (Latest)   | Ready. Build complete.        |
| Editor                                                                     | Settings    | Channe      | •                        |                                  |           |        |                 |                       |                               |
| Intents                                                                    | 0           |             | demo_BookMeeting         | gIntent 2 - Edit                 |           |        |                 |                       |                               |
| demo_BookMeetingInte<br>demo_CalendarAvailabilit<br>demo_GenericHelpIntent | -           |             | - Sample utterances      | 0                                |           |        |                 |                       |                               |
|                                                                            |             |             | please book a meeting at | (time)                           |           |        |                 |                       | testing. Type an utterance    |
| demo_GoodbyeIntent<br>demo_GreetingIntent                                  |             |             | i want to book a meeting |                                  |           |        |                 | below to begin conv   | ersation with your chatbot.   |
| demo_Orde                                                                  | -           |             | i need a meeting booked  |                                  |           |        |                 |                       |                               |
| Slot type                                                                  |             | ٨/          | hat t                    | ho M                             | ah        | Tuto   | riala           | told                  | mo                            |
| No slots cre                                                               | atari       | V           | ιαιι                     |                                  | <b>GD</b> | IULU   | 11012           | ιυίu                  |                               |
| NU SIDIS CIE                                                               |             |             |                          | on with (nerson) at (time) on fr |           |        |                 |                       |                               |
| Error Handli                                                               | ng          |             | ildin                    |                                  | ha        | tbot l | ooko            |                       | chat history                  |
|                                                                            |             | JU          |                          | iy a C                           | IIA       |        | UUNE            |                       | て                             |
|                                                                            |             |             | book time in my calendar | with person}                     |           |        |                 | Inspect response      |                               |
|                                                                            |             |             | book me a meeting {time  |                                  |           |        |                 |                       | Hide                          |
|                                                                            |             |             | book me a meeting with   | (person)                         |           |        |                 |                       |                               |
|                                                                            |             |             | book me a meeting with   | (person) at (time) on (date)     |           |        |                 |                       |                               |
|                                                                            |             |             | book me a meeting on [d  | late) at (time)                  |           |        |                 |                       |                               |
|                                                                            |             |             | book me a meeting on [d  | late)                            |           |        |                 | When you chat with    | your bot, you can see the     |
|                                                                            |             |             | book me a meeting        |                                  |           |        |                 |                       | intent and the response here. |
|                                                                            |             |             | book a meeting on (date) |                                  |           |        |                 |                       |                               |
|                                                                            |             |             | book a meeting with (per | son) at <mark>{time}</mark>      |           |        |                 |                       |                               |
|                                                                            |             |             | book a meeting with (per | son) (date)                      |           |        |                 |                       |                               |
|                                                                            |             |             | book a meeting with {per | son)                             |           |        |                 |                       |                               |

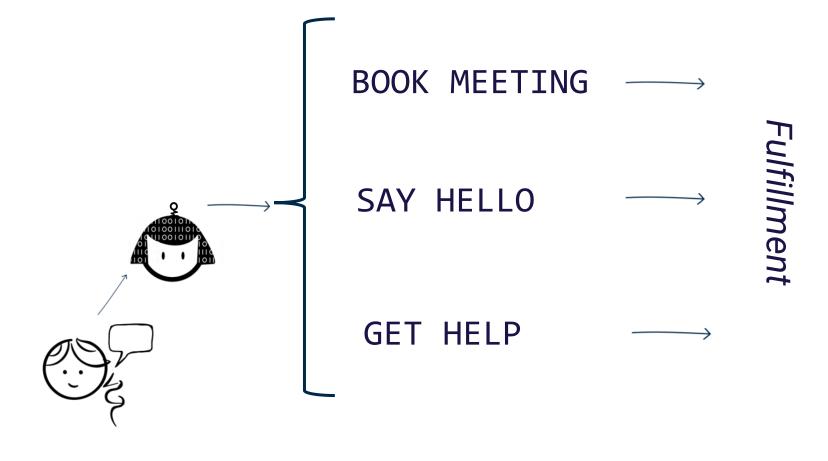

Utterance

### Intent

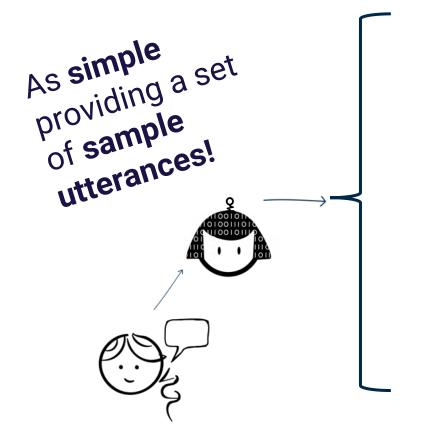

Book Meeting at <TIME> on <DATE> BOOK MEETING Set up Appointment Create event on <DATE> Set up Meeting Book me a meeting at <TIME> Hello

- HELLO SAY
- Help HELP What can you do Help me GET

Hey

I need help

Hi there

Good Morning

### Utterance

### Intent

### Amazon Lex Console

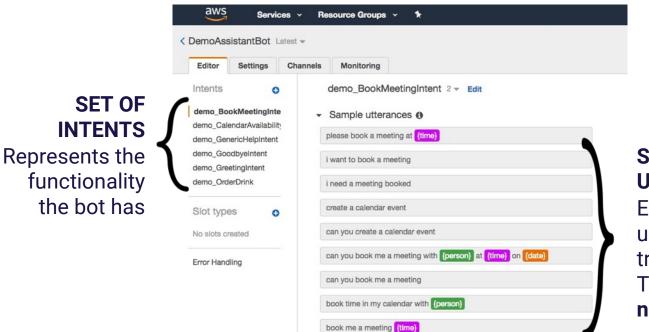

### SAMPLE UTTERANCES

Examples of what a user might say to trigger this Intent. This is **training data not a regex** match.

### Amazon Lex Console

Lambda initialization and validation
 Initialization and validation code hook

book a meeting with {person} at {time}

book a meeting with {person}

book a meeting with {person}

**SLOTS (ENTITIES)** are defined showing type (place, name, time, custom, etc.)

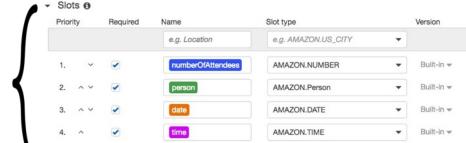

The sample utterances show where to expect the data to be supplied in an utterance

O

Ο

O

If the user does not supply this data the bot knows to prompt for it.

#### FULFILLMENT location defined.

**Intent** and **Slot** matches will be sent to this lambda or returned directly to client.

|                                                    | uired Name                 | Slot type           |
|----------------------------------------------------|----------------------------|---------------------|
|                                                    | e.g. Location              | e.g. AMAZON.US_CITY |
| 1. 🗸 🗹                                             | numberOfAttendee           | AMAZON.NUMBER       |
| 2. ^ ~ 🗹                                           | person                     | AMAZON.Person       |
| 3. ^ ~ 🗹                                           | date                       | AMAZON.DATE         |
| 4. ^ 🗸                                             | time                       | AMAZON.TIME         |
| Confirmation pr                                    | ompt 0                     |                     |
| Confirmation pr<br>Fulfillment ()<br>AWS Lambda fr |                            | s to client         |
| Fulfillment 0                                      |                            | s to client         |
| Fulfillment ()<br>AWS Lambda fr                    | unction C Return parameter | s to client         |

- Slots O

#### **Publish** to make **Build** to create the the functionality Interaction Model live to users. Services - Resource Groups - \* ↓\* Im-federate-sami-teveloper/a0... \* N. Virginia \* Support \* aws Build Publish < DemoAssistantBot Latest + Test bot (Latest) Ready. Build complete Editor Settings Channels Monitoring demo\_BookMeetingIntent Latest + Intents 0 demo BookMeetingIntent Sample utterances 0 demo\_CalendarAvailabilityIntent e.g. I would like to book a flight. 0 demo GenericHelpIntent You're now ready for testing. Type an utterance demo\_Goodbyeintent below to begin conversation with your chatbot 0 please book a meeting at (time) demo\_GreetingIntent demo\_OrderDrink i want to book a meeting 0 Slot types 0 i need a meeting booked 0 No slots created 0 create a calendar event Error Handling can you create a calendar event 0 **Clear chat history** can you book me a meeting with (person) at (time) on (date) 0 Chat with your bot... 0 can you book me a meeting Inspect response book time in my calendar with {person} 0 book me a meeting (time) 0 book me a meeting with forces 0

Built-in **Test Console** allows you to test directly here after building, but before publishing.

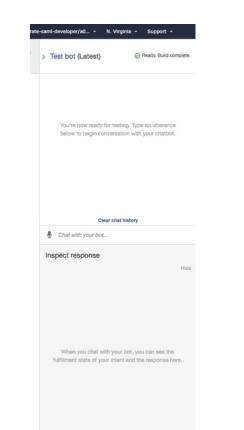

Easy to **connect** your bot to popular **channels** through console.

| Editor    | Settings | Channels | Monitoring                  |                                                       |                                        |                    |                       |         |
|-----------|----------|----------|-----------------------------|-------------------------------------------------------|----------------------------------------|--------------------|-----------------------|---------|
|           |          |          |                             |                                                       |                                        |                    |                       |         |
| hannels   |          |          | acebook                     |                                                       |                                        |                    | -                     |         |
| acebook   |          |          |                             | w and click activate to get<br>tegrate with Facebook. | a callback URL to use with Facebook. Y | 'ou can generate m | ultiple callback URLs | . Learn |
| k<br>ack  |          |          | in the second second second | logialo mari accoccia                                 |                                        |                    |                       |         |
| vilio SMS |          |          |                             | Channel Name*                                         |                                        | 0                  |                       |         |
|           |          |          |                             |                                                       |                                        |                    |                       |         |
|           |          |          |                             | Channel Description                                   |                                        | 0                  |                       |         |
|           |          |          |                             |                                                       |                                        |                    |                       |         |
|           |          |          |                             | IAM Role                                              | AWSServiceRoleForLexChannels           | 0                  |                       |         |
|           |          |          |                             |                                                       | Automatically created on your behalf   |                    |                       |         |
|           |          |          |                             |                                                       |                                        |                    |                       |         |
|           |          |          |                             | KMS Key                                               | aws/lex                                | - 0                |                       |         |
|           |          |          |                             |                                                       |                                        |                    |                       |         |
|           |          |          |                             | Alias*                                                |                                        | - 0                |                       |         |
|           |          |          |                             |                                                       |                                        |                    |                       |         |
|           |          |          |                             | Verify Token*                                         | Verify Token                           | 0                  |                       |         |
|           |          |          |                             |                                                       |                                        |                    |                       |         |
|           |          |          |                             | Page Access Token*                                    | Page Access Token                      | 0                  |                       |         |
|           |          |          |                             |                                                       |                                        |                    |                       |         |
|           |          |          |                             | App Secret Key*                                       | App Secret Key                         | 0                  |                       |         |
|           |          |          |                             |                                                       |                                        |                    |                       |         |
|           |          |          | Required Field              |                                                       | Activate                               |                    |                       |         |

| aws Services                                      | ∽ Resource Groups → 🏃                                       | û. Îm-federate-sami | -developer/a0 • N. Virginia • Support •                                                           |
|---------------------------------------------------|-------------------------------------------------------------|---------------------|---------------------------------------------------------------------------------------------------|
| < DemoAssistantBot Latest                         | •:                                                          | Build Publish @     | Test bot (Latest)   Ready. Build complete.                                                        |
| Editor Settings Ch                                | anneis Monitoring                                           |                     |                                                                                                   |
| Intents O                                         | demo_BookMeetingIntent 2 - Edit                             |                     |                                                                                                   |
| demo_BookMeetingInte<br>demo_CalendarAvailability | ✓ Sample utterances ⊕                                       |                     |                                                                                                   |
| demo_GenericHelpIntent                            | please book a meeting at (time)                             | Λο                  | You're now ready for testing. Type an utterance<br>below to begin conversation with your chatbot. |
| demo_GoodbyeIntent<br>demo_GreetingIntent         | i want to book a meeting                                    |                     |                                                                                                   |
| demo_OrderDrink                                   | i need a meeting booked                                     |                     |                                                                                                   |
| Slot types o                                      | create a calendar event                                     |                     |                                                                                                   |
| No slots created                                  | can you create a calendar event                             | 04                  |                                                                                                   |
| Error Handling                                    | can you book me a meeting with (person) at (time) on (date) |                     | Clear chat history                                                                                |
|                                                   | can you book me a meeting                                   |                     | Chat with your bot                                                                                |
|                                                   | Chatbot Don                                                 |                     | spect response                                                                                    |
|                                                   | Ondibot Don                                                 |                     | Hide                                                                                              |
|                                                   | book me a meeting with (person)                             |                     |                                                                                                   |
|                                                   | book me a meeting with (person) at (time) on (date)         | / •                 |                                                                                                   |
|                                                   | book me a meeting on (date) at (time)                       | •                   |                                                                                                   |
|                                                   | book me a meeting on (date)                                 |                     | When you chat with your bot, you can see the                                                      |
|                                                   | book me a meeting                                           |                     | fulfillment state of your intent and the response here.                                           |
|                                                   | book a meeting on (date)                                    |                     |                                                                                                   |
|                                                   | book a meeting with (person) at (time)                      |                     |                                                                                                   |
|                                                   | book a meeting with (person) (date)                         |                     |                                                                                                   |
|                                                   | book a meeting with (person)                                |                     |                                                                                                   |

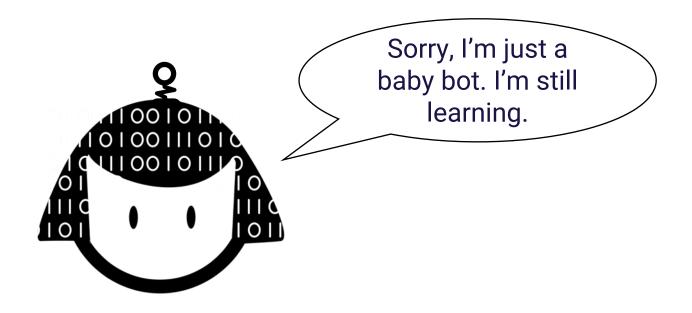

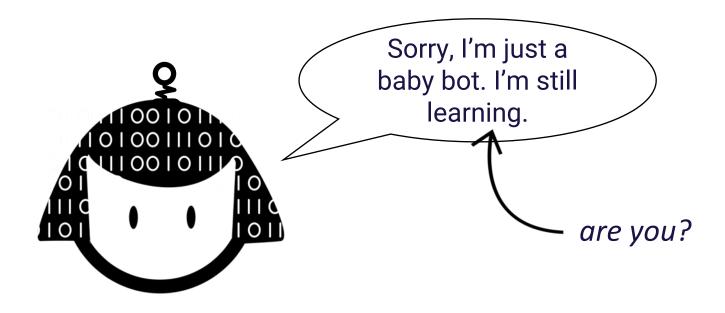

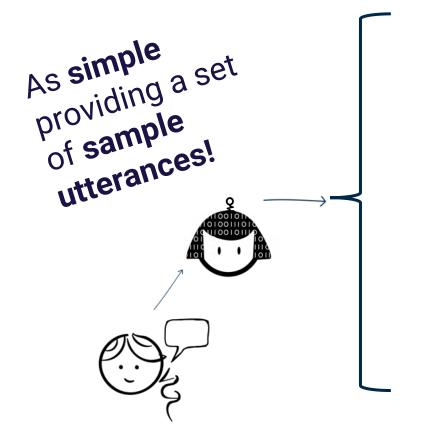

Book Meeting at <TIME> on <DATE> BOOK MEETING Set up Appointment Create event on <DATE> Set up Meeting Book me a meeting at <TIME> Hello

- HELLO SAY
- Help HELP What can you do Help me GET

Hey

I need help

Hi there

Good Morning

#### Utterance

#### Intent

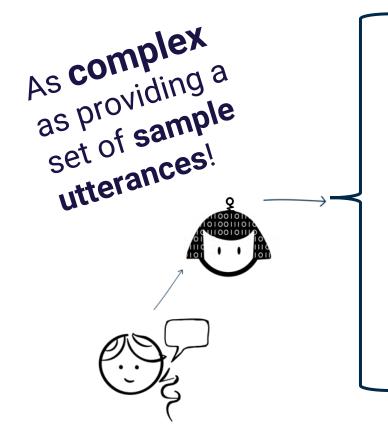

Model your design on a **human** 

Get your sample utterances from your users... you wouldn't make up other machine learning training data!

Utterance

#### Intent

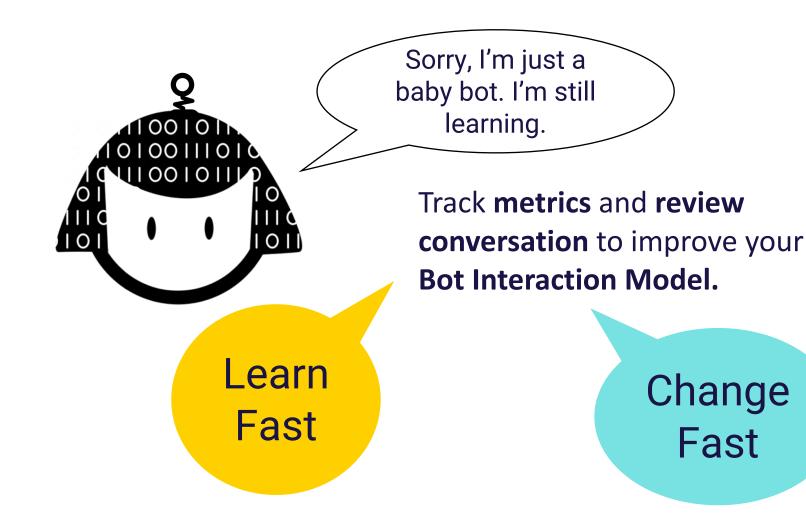

Gillian Armstrong @virtualgill

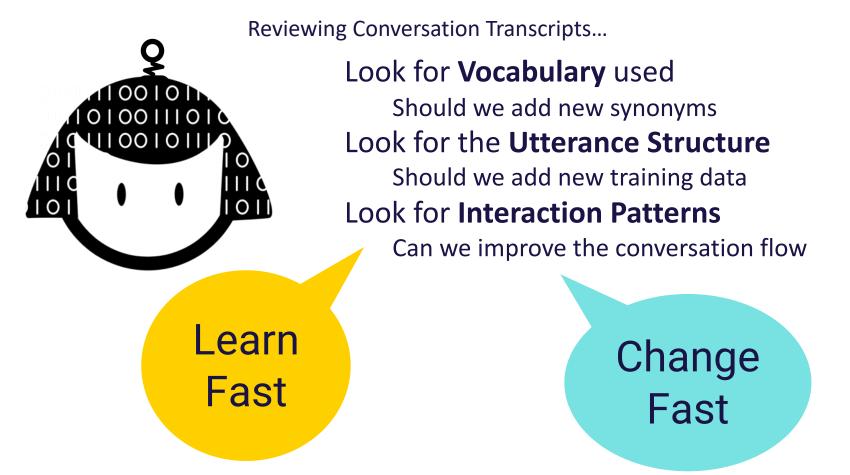

# Chatbots aren't magic (although I wish they were)

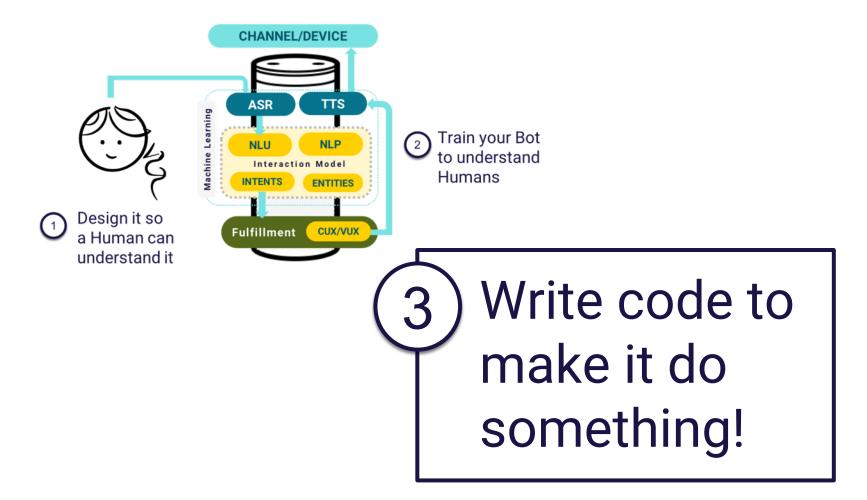

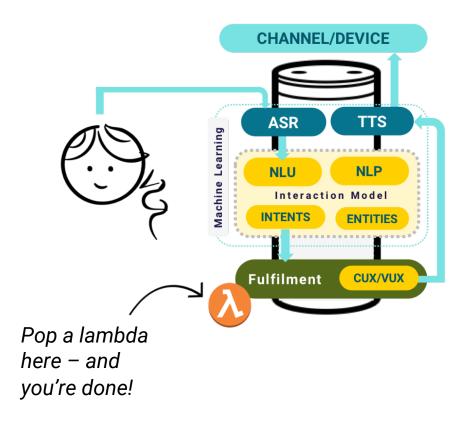

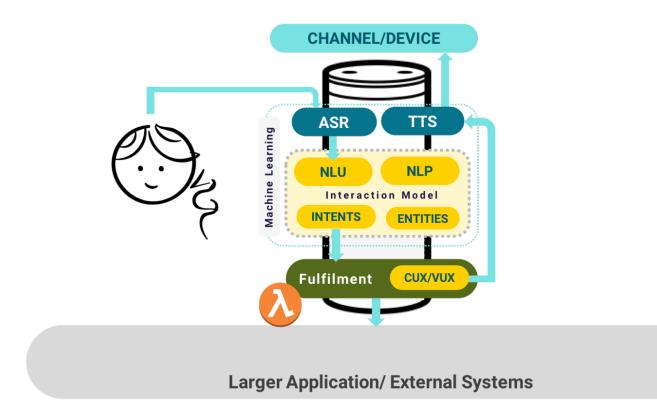

Gillian Armstrong @virtualgill

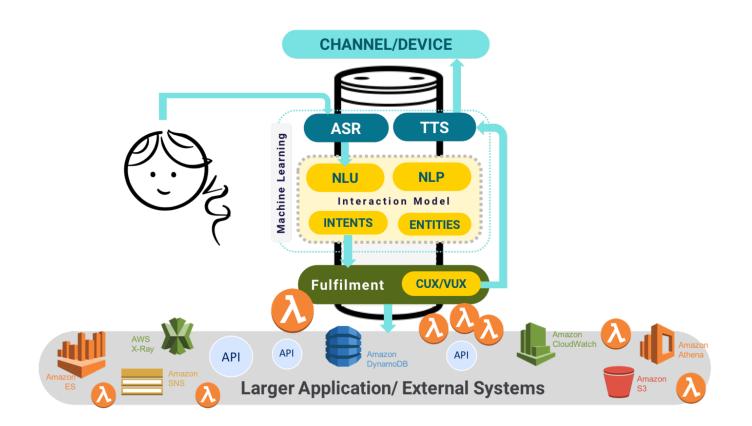

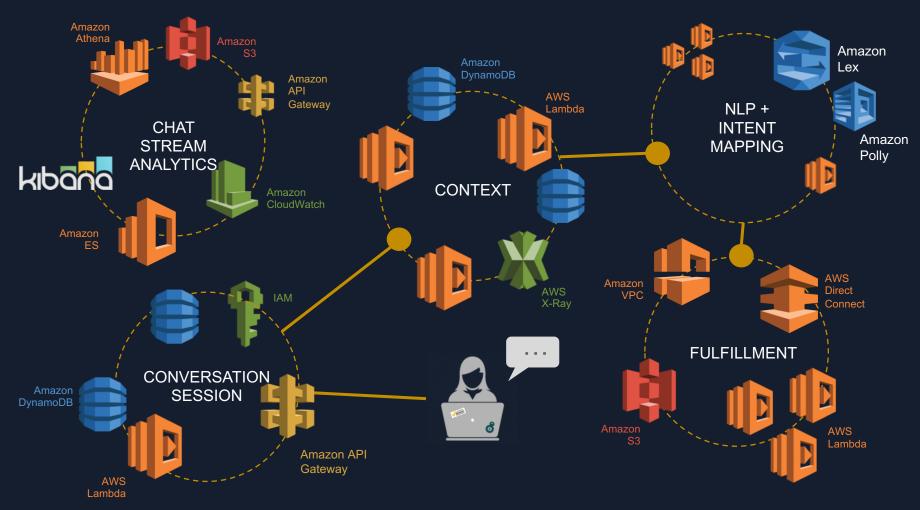

THE DIGITAL ASSISTANT BOT PLATFORM ARCHITECTURE

Sessions & Utterances

| kibana<br>229<br>Number of Unique Sessions | <b>166</b><br>Unique Users |                                                                       | <ul> <li>MobileDeviceManage</li> <li>OutOfDomainIntent</li> <li>CafeMenuIntent</li> <li>NPSIntent</li> <li>ExamplesIntent</li> <li>QuickLinkIntent</li> <li>PasswordIntent</li> <li>HelpDeskIntent</li> <li>WhoIsIntent</li> <li>ThanksIntent</li> <li>BrowserTroubleshoo</li> </ul> |
|--------------------------------------------|----------------------------|-----------------------------------------------------------------------|----------------------------------------------------------------------------------------------------|
| Intent Name 🗢                              | Count ≑                    |                                                                       | NextOfficeHolidayInt                                                                                                    |
| MobileDeviceManagementIntent               | 237                        |                                                                       | <ul> <li>HrServiceCenterGene</li> <li>DefinitionService</li> </ul>                                                                                                    |
| OutOfDomainIntent                          | 56                         |                                                                       | <ul> <li>GreetingIntent</li> <li>Other</li> </ul>                                                                                                    |
| CafeMenuIntent                             | 43                         |                                                                       | - Oulei                                                                                                    |
| NPSIntent                                  | 35                         |                                                                       |                                                                                                    |
| ExamplesIntent                             | 32                         | Intent hits (short timeline)                                          |                                                                                                    |
| QuickLinkIntent                            | 22                         | 25                                                                    | 📃 🔊 🔵 OutOfDomainIntent                                                                                                    |
| PasswordIntent                             | 19                         | 20                                                                    | — MobileDeviceManage                                                                                                    |
| HelpDeskIntent                             | 16                         | ¥ 15-                                                                 | ExamplesIntent                                                                                                    |
| WhoIsIntent                                | 16                         |                                                                       | CafeMenuIntent  CafeMenuIntent  HrExecutiveCompInt                                                                                                    |
| ThanksIntent                               | 13                         |                                                                       | O NextOfficeHolidayInt     O NotHelpfulIntent                                                                                                    |
| BrowserTroubleshootingIntent               |                            |                                                                       | PasswordIntent                                                                                                    |
| NextOfficeHolidayIntent                    | 9                          | 2018-04-30 01:00 2018-05-02 01:00 2018-05-04 01:00<br>date.S per hour | <ul> <li>OfficeHolidayListIntent</li> <li>TaxFormIntent</li> </ul>                                                                                                    |
| HrServiceCenterGenericIntent               | 8                          | uate.s per nour                                                       | WholsIntent                                                                                                    |
| DefinitionService                          | 6                          | Hosting - Completed Conversations By A                                |                                                                                                    |
| GreetingIntent                             | 6                          | Hosting - completed conversations by A                                |                                                                                                    |
|                                            | 584                        | Action 🗢 Count 🗢                                                      |                                                                                                    |

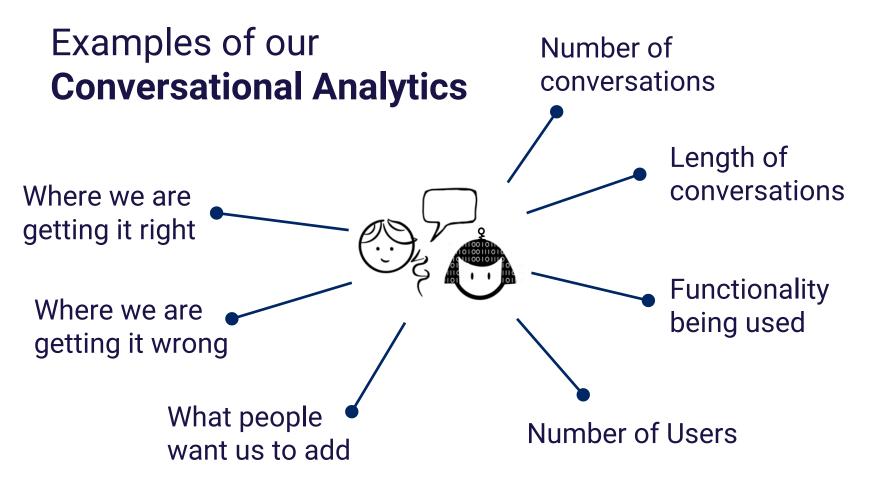

#### **Observability is critical**

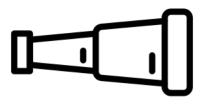

This lets you **quickly learn** where there might be problems with your **system**.

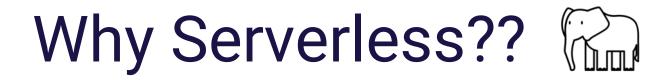

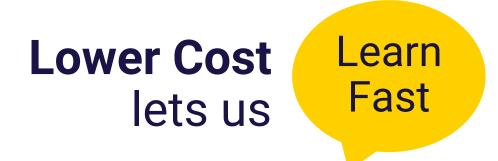

#### Off-loading Maintenance lets us Fast

Gillian Armstrong @virtualgill

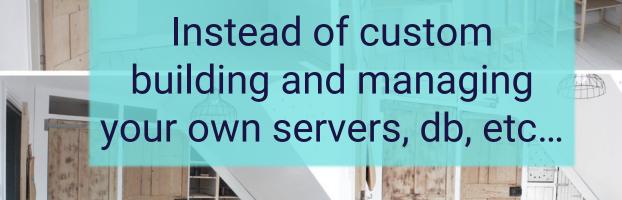

wardrobe by www.hestershandmadehome.com

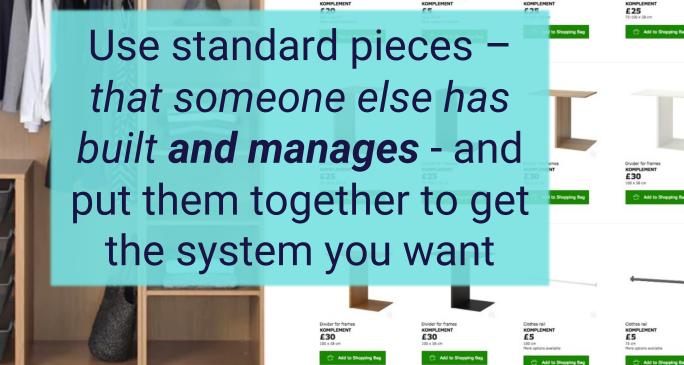

Glass shell

Divider for pull-out trav

Divider for frames

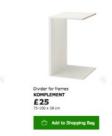

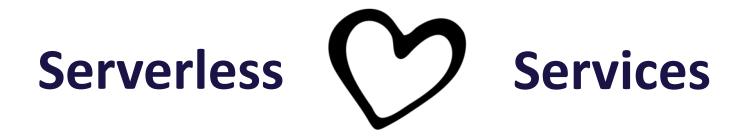

Lambdas are **quick** to develop, **isolate** small pieces of functionality and allow you to **scale** different **parts of the conversation** independently.

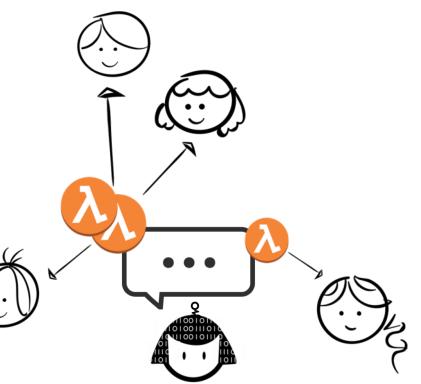

Ensure that everything scales - or at least know your limits.

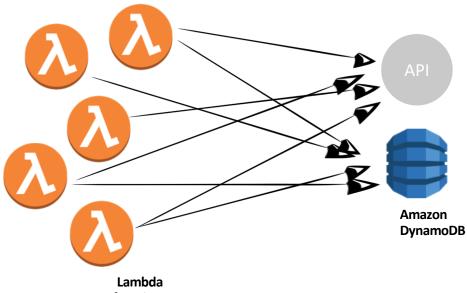

functions

**Serverless** means you don't pay if **no-one** talks to your bot...

...and lets you scale seamlessly if **everyone** wants to talk to your bot!

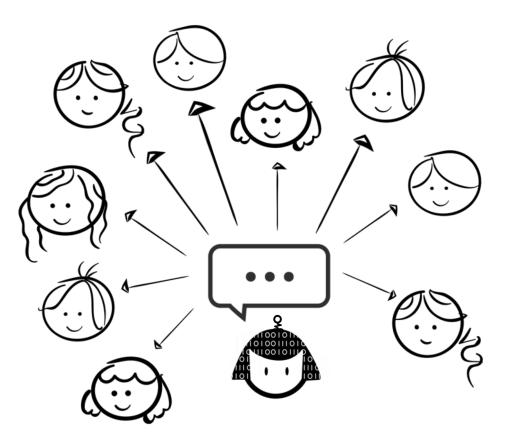

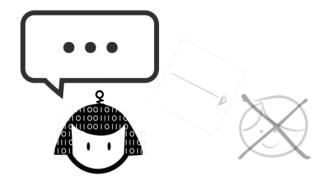

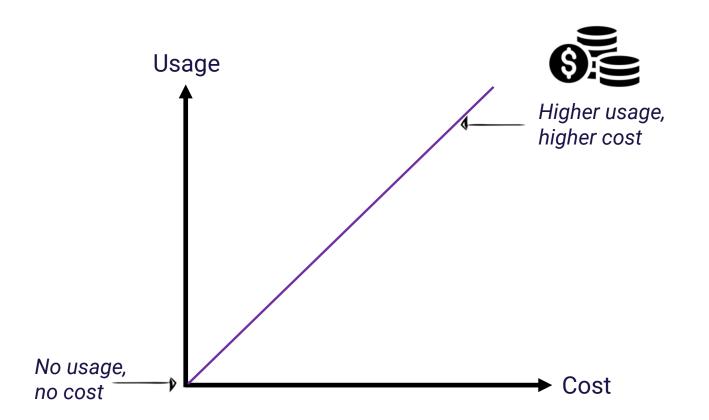

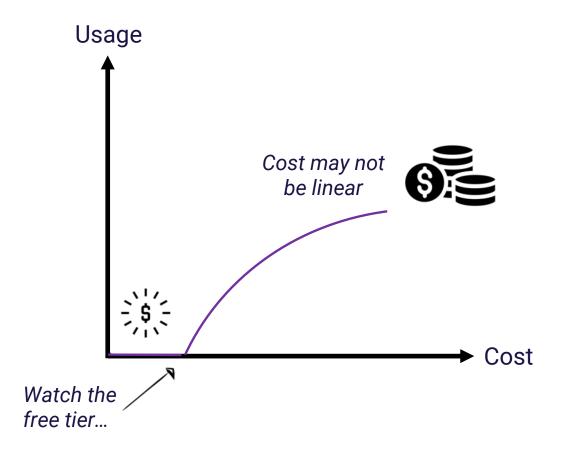

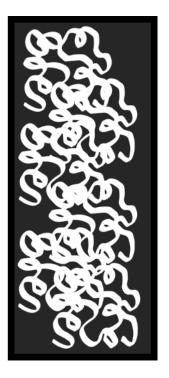

#### Some notes for those with existing systems

Monolith

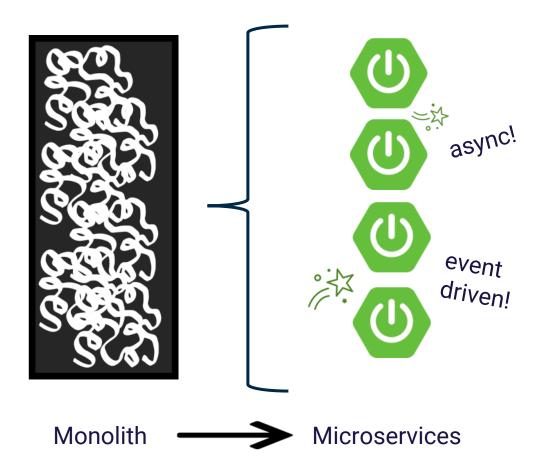

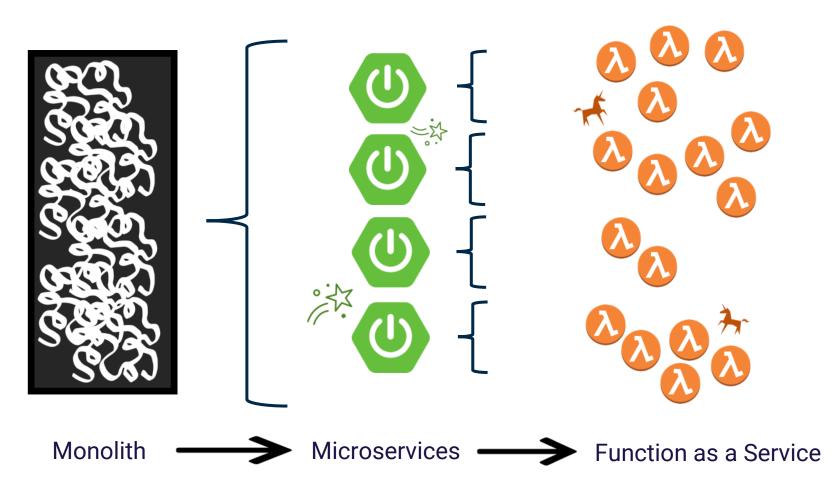

## REWRITE is not a four-letter word

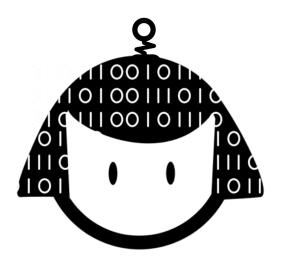

### People are the original conversational interface

Model your design on a **human**, not a website

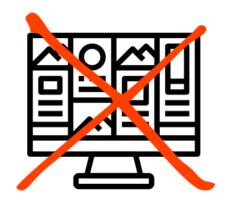

## A good human conversation is **synchronous**

You wait for a response

You expect a response immediately

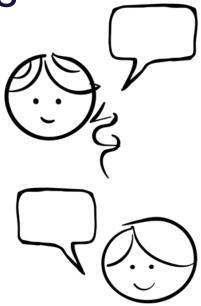

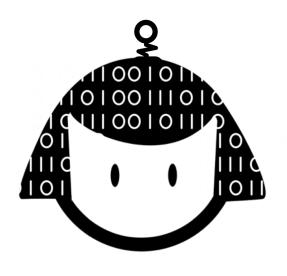

A Conversational Architecture needs to

- Be fast!
- Appear synchronous to the user (there should be a response)

This is particularly critical for a voice-based bot

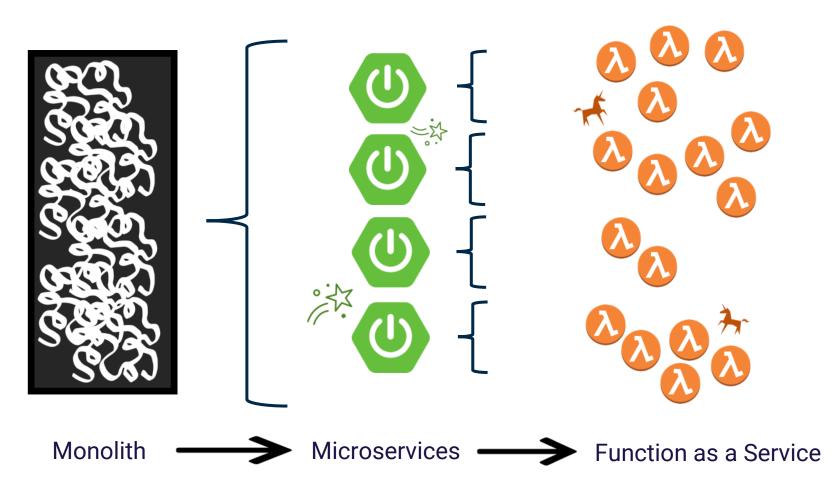

### **Do not** just **lift and shift** your microservices into FaaS

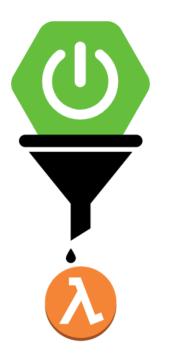

### **Do not** end up with a collection of **distributed microservices**

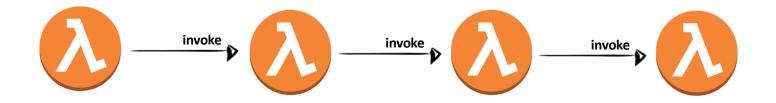

Combining the time to **invoke** and the time to **'spin up'** can hit performance and add complexity to your system.

Choose to 'keep warm' only as a last resort.

### Look for where you can pull functionality into reusable **libraries** instead

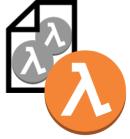

invoke

### Shhhhhh..... It's ok to have more than one function in your Function as a Service...

### Having said that... **don't** just **lift and shift** your microservices into FaaS

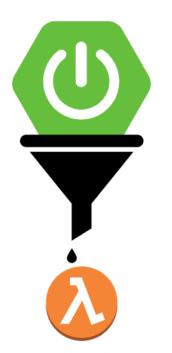

APIs designed for webforms tend to be set up to collect **sets of data** page by page

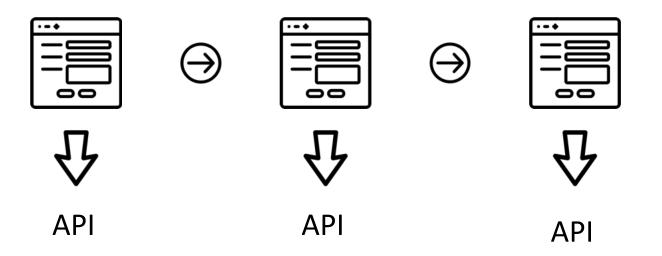

A Conversation is **non-linear** – the user can give **partial information**, or information that would have been **collected later** on your webform.

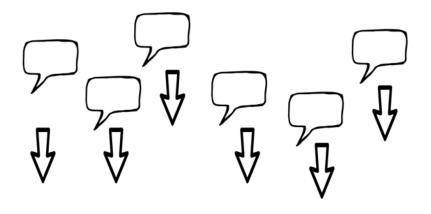

## REWRITE is not a four-letter word

Both Serverless and Chatbots require new ways of thinking about your architecture.

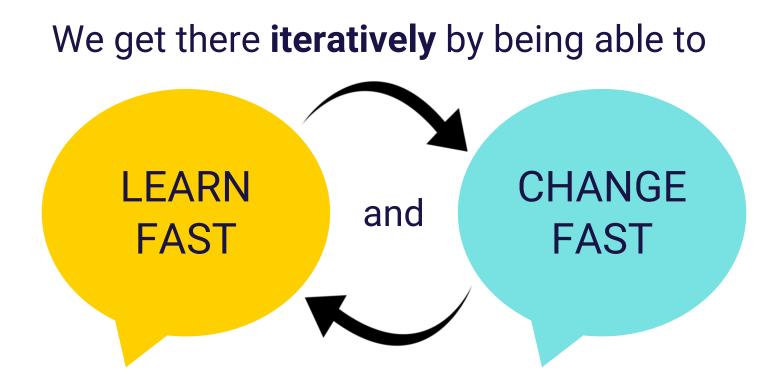

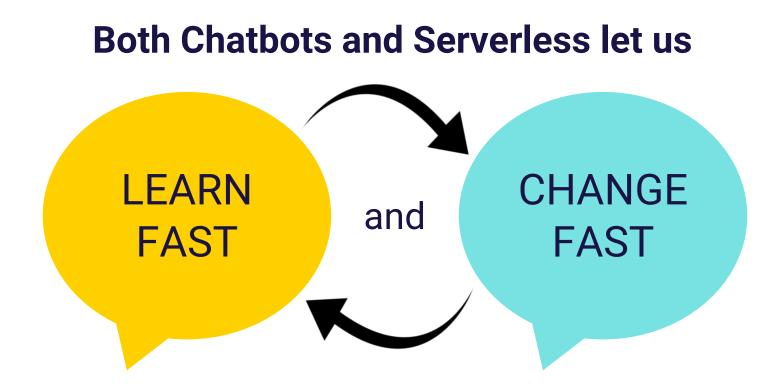

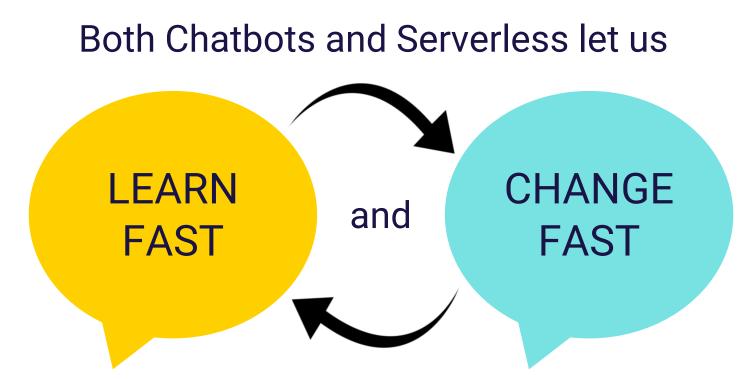

but **Good Supporting Engineering Practices** are needed to do both **with confidence** and **at scale** 

#### Amazon Lex Console

| aws                                       | Servic                             | es v    | Resource Groups ~         | *                                   | Д <sup>●</sup> Im-federat | e-saml-developer/a0 + N. Virginia + Support +           |
|-------------------------------------------|------------------------------------|---------|---------------------------|-------------------------------------|---------------------------|---------------------------------------------------------|
| DemoAssi                                  | stantBot La                        | itest 🛩 |                           |                                     | Build Publish Ø           | > Test bot (Latest)                                     |
| Editor                                    | Settings                           | Channe  | als Monitoring            |                                     |                           |                                                         |
| Intents                                   | 0                                  |         | demo_BookMeeting          | gIntent 2 - Edit                    |                           |                                                         |
|                                           | kMeetingInte                       |         | - Sample utterances       | 0                                   |                           |                                                         |
| -                                         | ndarAvailability<br>ericHelpIntent |         | please book a meeting at  | (time)                              |                           | You're now ready for testing. Type an utterance         |
| demo_GoodbyeIntent<br>demo_GreetingIntent |                                    |         | i want to book a meeting  |                                     |                           | below to begin conversation with your chatbot.          |
| demo_Orde                                 | rDrink                             |         | i need a meeting booked   |                                     |                           |                                                         |
| Slot type                                 | s                                  |         | at a letter even          | ha Wat                              | <b>Tutorials</b>          | told mo                                                 |
| No slots cre                              | ated                               | V       | can you create a calendar |                                     | i utoriais                |                                                         |
| -                                         |                                    |         | can rou booir ma a meeti  | ng with (person) at (time) on (den) |                           | Clear chat history                                      |
| Error Handl                               | ing                                |         | iildin                    | a a cha                             | that looke                | dlika                                                   |
|                                           | L                                  |         | book time in my calendar  | iy a che                            | tbot looke                | u iike                                                  |
|                                           |                                    |         | book me a meeting (time   |                                     |                           | Inspect response                                        |
|                                           |                                    |         | book me a meeting with    |                                     |                           |                                                         |
|                                           |                                    |         | -                         | (person) at (time) on (date)        |                           |                                                         |
|                                           |                                    |         |                           |                                     |                           |                                                         |
|                                           |                                    |         | book me a meeting on (o   | iate) at (time)                     |                           |                                                         |
|                                           |                                    |         | book me a meeting on (o   | late)                               |                           | When you chat with your bot, you can see the            |
|                                           |                                    |         | book me a meeting         |                                     |                           | fulfillment state of your intent and the response here. |
|                                           |                                    |         | book a meeting on {date   |                                     |                           |                                                         |
|                                           |                                    |         | book a meeting with {per  | rson) at <mark>(time)</mark>        |                           |                                                         |
|                                           |                                    |         | book a meeting with (per  | rson) (date)                        |                           |                                                         |
|                                           |                                    |         | book a meeting with [per  | rson}                               |                           |                                                         |

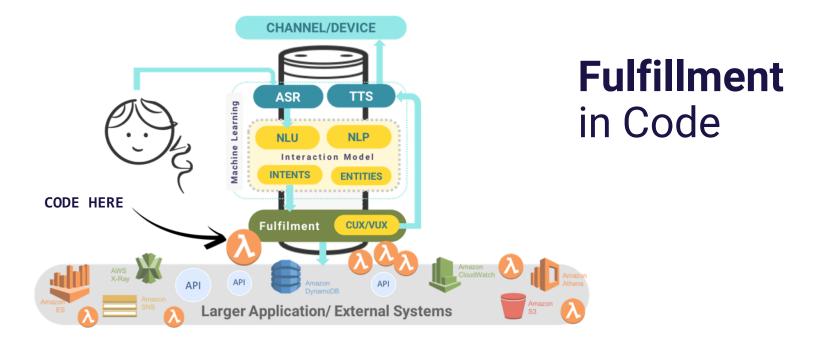

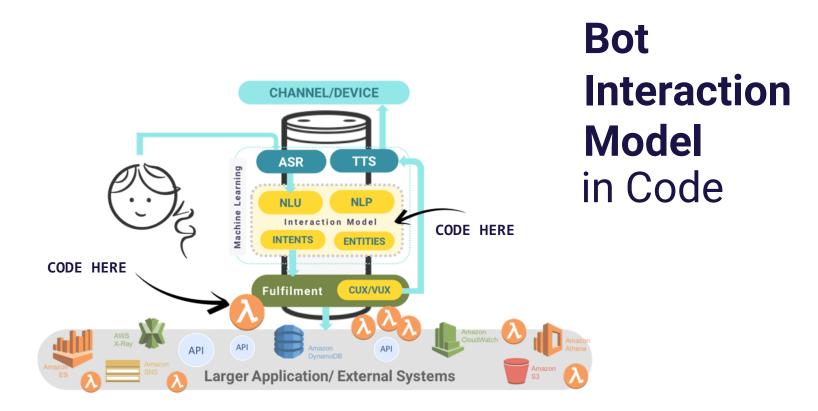

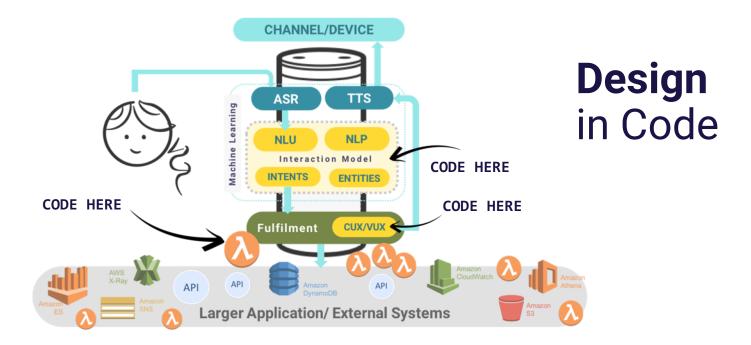

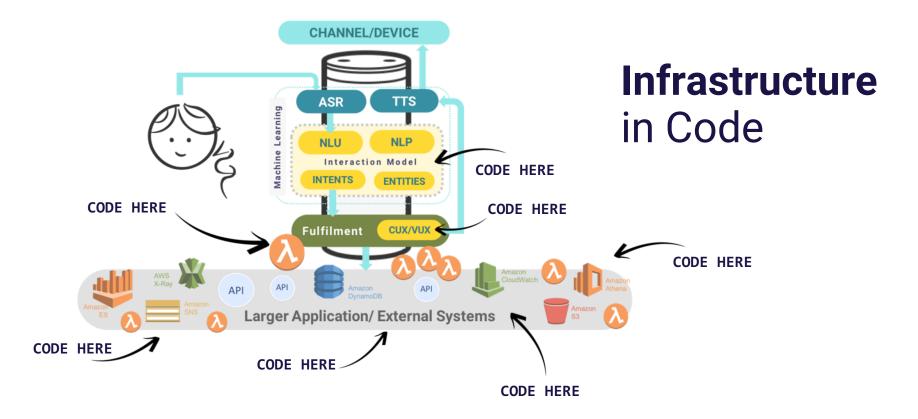

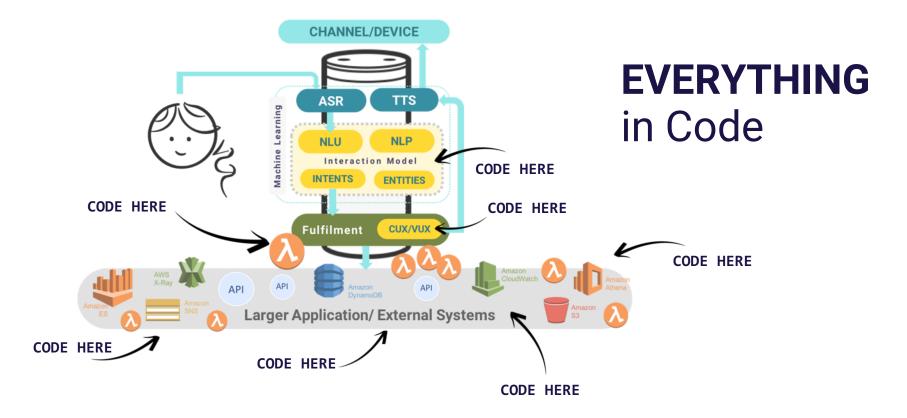

- Testable
- Traceable
- Repeatable
- Observable

### **EVERYTHING** in Code

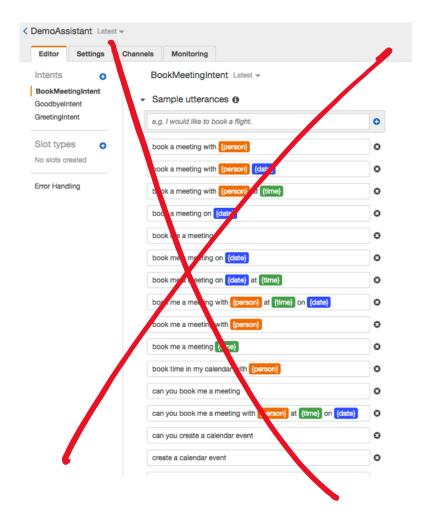

```
},
"sampleUtterances": [
  "book a meeting with {person}",
  "book a meeting with {person} {date}",
  "book a meeting with {person} at {time}",
  "book a meeting on {date}",
  "book me a meeting".
  "book me a meeting on {date}",
  "book me a meeting on {date} at {time}",
  "book me a meeting with {person} at {time} on {date}",
  "book me a meeting with {person}",
  "book me a meeting {time}",
  "book time in my calendar with {person}".
  "can you book me a meeting",
  "can you book me a meeting with {person} at {time} on {date}",
  "can you create a calendar event",
  "create a calendar event",
  "i need a meeting booked",
  "i want to book a meeting".
  "please book a meeting at {time}"
1,
"slots": [
  -{
    "description": "The person the meeting is with",
    "name": "person",
    "priority": 1,
    "slotConstraint": "Required",
    "slotType": "AMAZON.Person",
    "valueElicitationPrompt": {
      "maxAttempts": 5,
      "messages": [
        {
          "content": "Who would you like to meet with?",
          "contentType": "PlainText"
      1
    3
  },
    "description": "The date of the meeting".
    "name": "date",
    "priority": 2,
    "slotConstraint": "Required",
    "slotType": "AMAZON.DATE",
    "valueElicitationPrompt": {
      "maxAttempts": 2.
      "messages": [
        {
          "content": "What date would you like the meeting on?",
          "contentType": "PlainText"
        },
          "content": "Sure! What date would you like to meet on?",
          "contentType": "PlainText"
        3
     1
    }
  },
    "description": "The time of the meeting".
    "name": "time",
    "priority": 3,
    "slotConstraint": "Required",
    "slotType": "AMAZON.TIME"
```

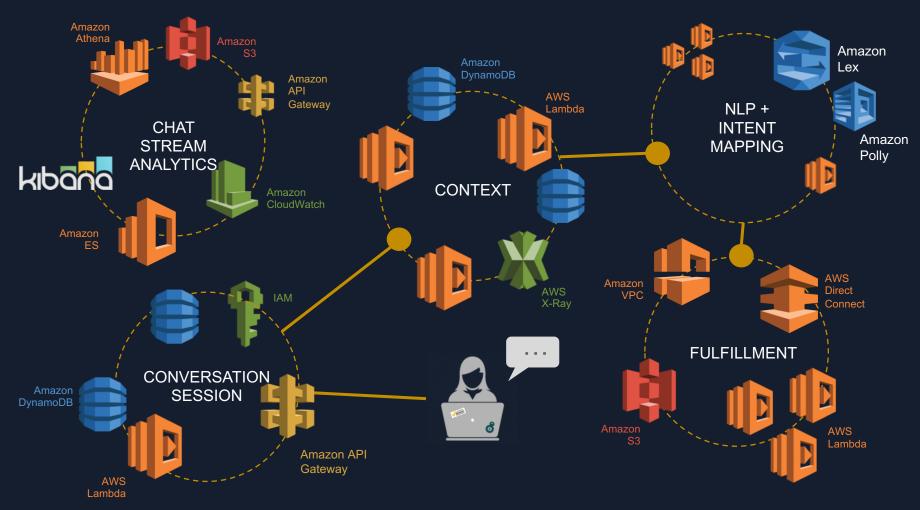

THE DIGITAL ASSISTANT BOT PLATFORM ARCHITECTURE

Fully Validated and Repeatable Bot Build and Deploy to any AWS Account

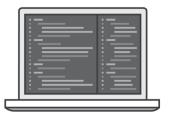

Everything written in CFN, with JSON for API calls to Amazon Lex Model Building API as part of deploy

Fully Validated and Repeatable Bot Build and Deploy to any AWS Account

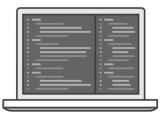

Everything written in CFN, with JSON for API calls to Amazon Lex Model Building API as part of deploy Unit Test
Lambdas
Libraries
Static analysis
Cloud Formation
Code
JSON for API calls

Local and Pre-Commit Hook Tests

Fully Validated and Repeatable Bot Build and Deploy to any AWS Account

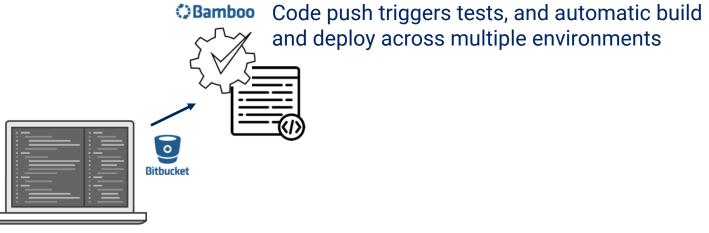

Everything written in CFN, with JSON for API calls to Amazon Lex Model Building API as part of deploy

API as part of deploy

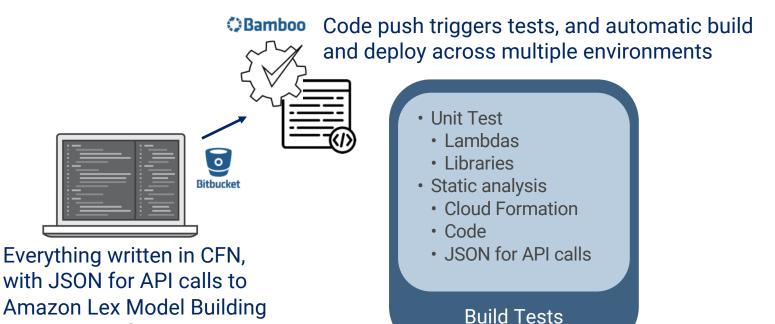

Fully Validated and Repeatable Bot Build and Deploy to any AWS Account

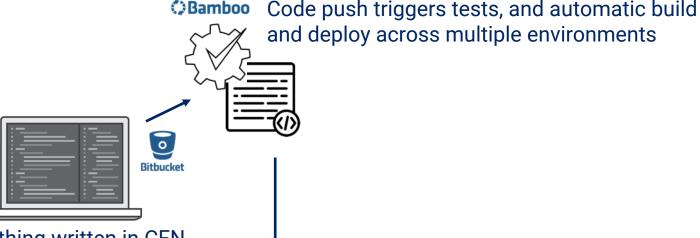

Everything written in CFN, with JSON for API calls to Amazon Lex Model Building API as part of deploy

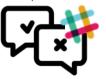

All tests, builds, deploys and alarms sent to Slack channels to alert developers immediately

Fully Validated and Repeatable Bot Build and Deploy to any AWS Account

alert developers immediately

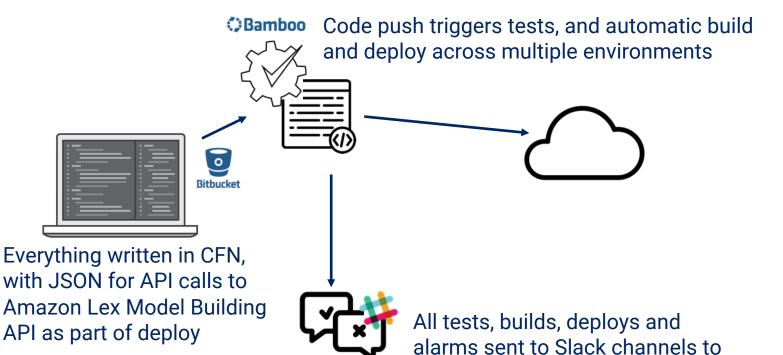

Gillian Armstrong @virtualgill

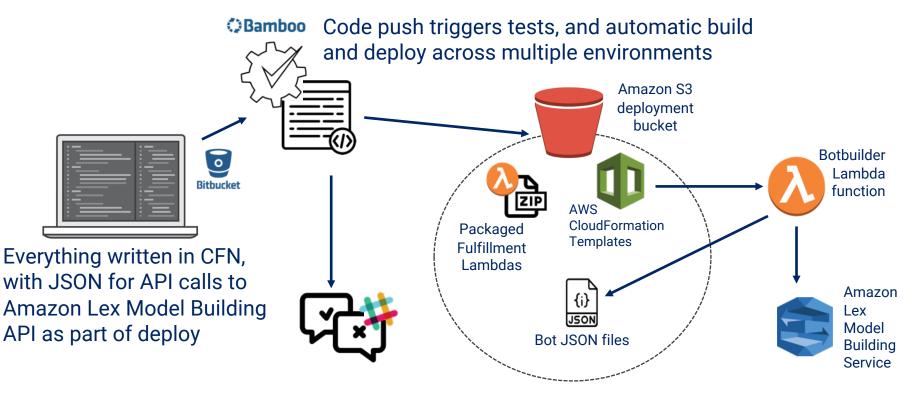

Fully Validated and Repeatable Bot Build and Deploy to any AWS Account

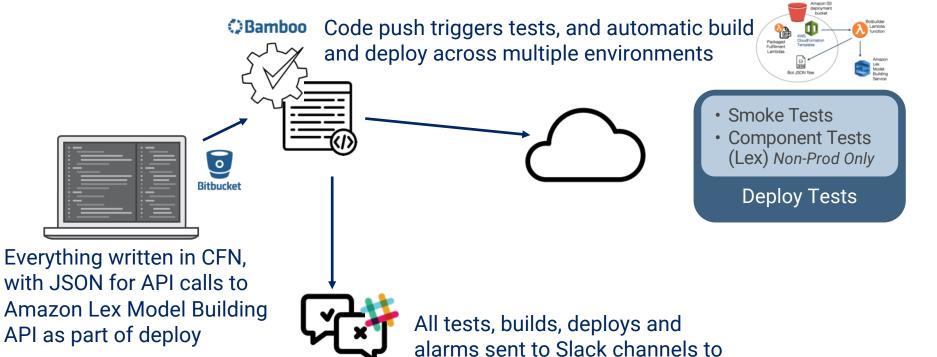

alert developers immediately

Gillian Armstrong @virtualgill

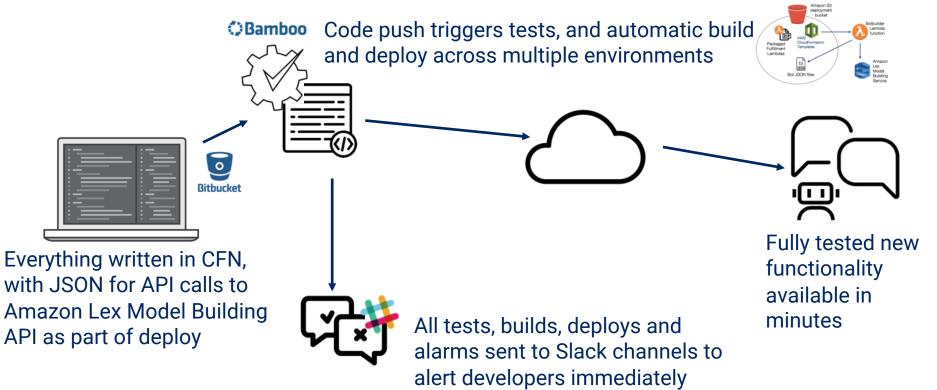

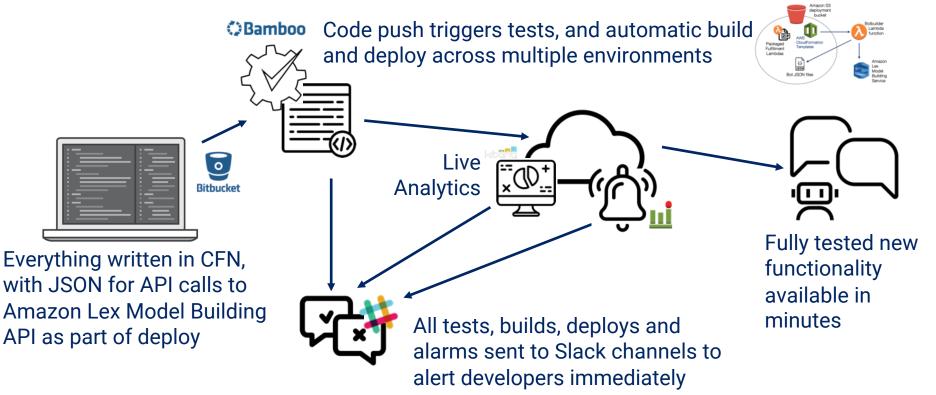

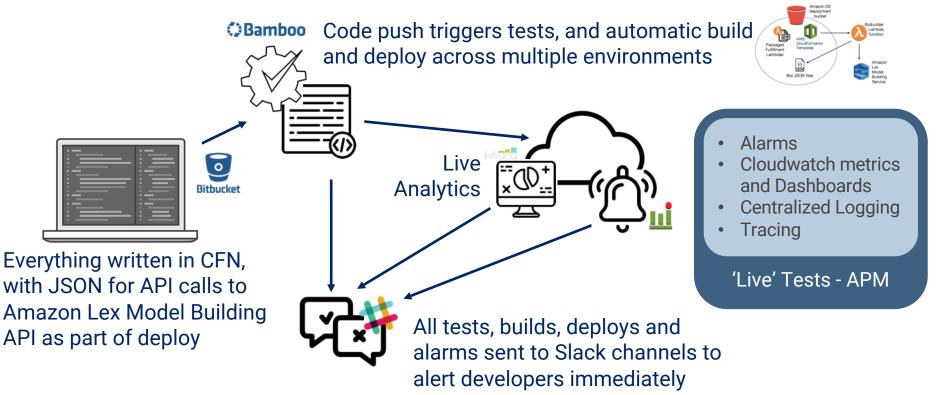

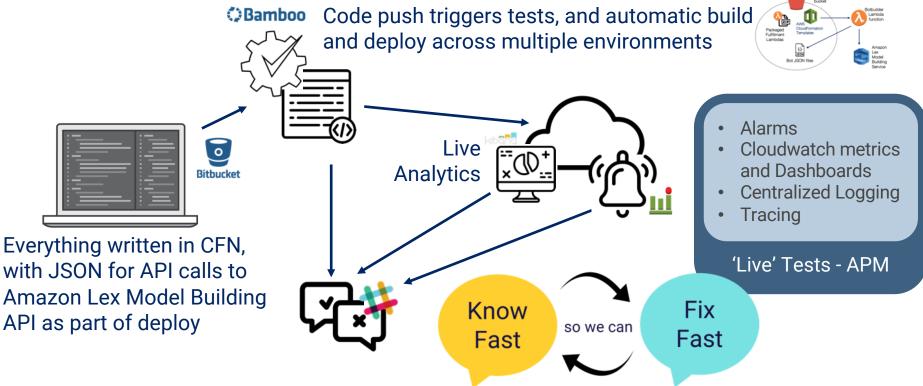

# Monitor, no, seriously, monitor

If your **chatbot stopped working**, would you **know**? Don't just wait for user complaints!

**Know** what isn't working and **fix** it, and keep **adding more** of what is!

### **Conversational Analytics** are vital

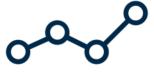

Work out what **metrics** you need to track to know how your chatbot is performing.

**Know** what isn't working and **fix** it, and keep **adding more** of what is!

#### Getting Feedback is vital

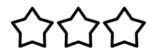

You won't get it right first time – **listen** to your users.

**Know** what isn't working and **fix** it, and keep **adding more** of what is!

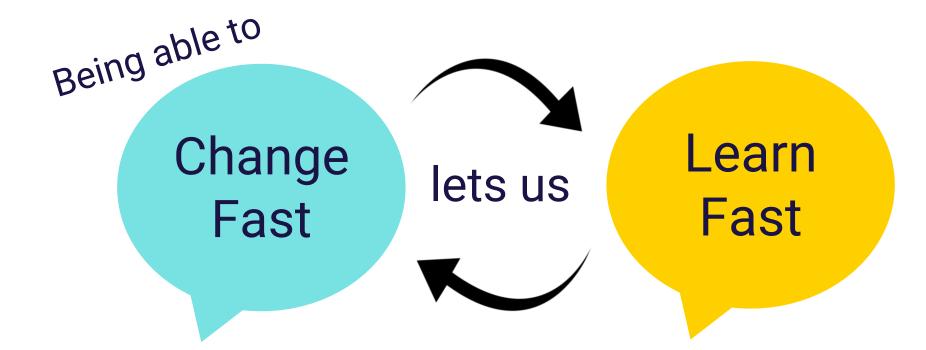

Gillian Armstrong @virtualgill

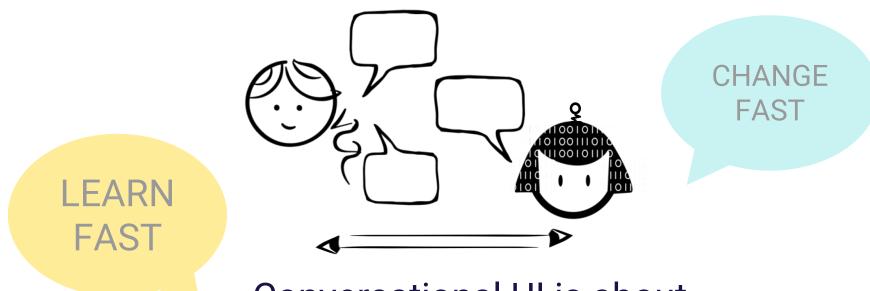

Conversational UI is about Listening to what the user wants to do...

...and that's the secret to a great chatbot!

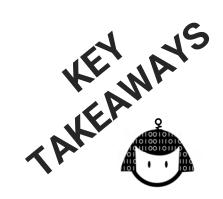

- Model your Chatbot UI and Architecture based on observing Humans and real Conversation. Break out of old mindsets!
- New tech still needs the good engineering practices you already know

Got questions? Let's chat!

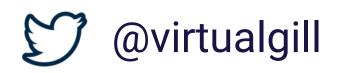

#### **Appendix – Additional Information on Conversational Design**

Starting out:

https://hackernoon.com/new-to-conversational-design-start-here-7f2f3a1b81bb

Error Handling in Chatbot Series:

*Part 1 — Voice Recognition Errors: The one where we end up shouting at a computer* <u>https://chatbotsmagazine.com/difficult-conversations-1-voice-recognition-error-handling-74d93056ddce</u>

Part 2 – Conversational Errors: The one where it gets really interesting https://chatbotsmagazine.com/helping-your-baby-bot-learn-to-chat-like-a-grown-up-bot-99f5170f1c55

Part 3 – Technical Faults: The one we want to pretend will never happen (or 'Help! My chatbot has fallen over and can't get up') https://chatbotsmagazine.com/good-ux-when-your-chatbot-is-having-a-very-bad-day-e4f22885d7fb

You can find my other Blogs at <u>https://medium.com/@virtualgill</u> Come talk to me on Twitter – I hang out there a lot @virtualgill For my other talks and ways to get in contact with me head to <u>http://virtualgill.io</u>